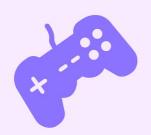

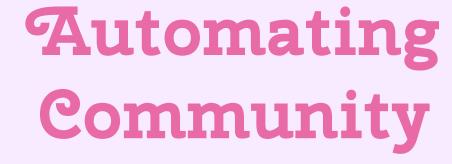

Build-a-Discord Bot

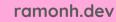

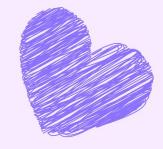

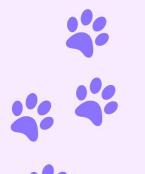

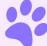

#### badwebsite.club

## BAD WEBSITE CLUB!

Learning programming skills can be lonely, and it often feels like there's so much you need to know to call yourself a programmer.

Ramón and Jess have taught over 35,000 learners via our free programming bootcamps\* and are really excited to be launching a new social learning project where we'll learn just enough web skills to be dangerous alongside all of you.

\*Don't worry, we'll keep doing bootcamps too! Watch this space.

All attendees are expected to abide by our <u>code of conduct!</u>

Check out our <u>previous guests!</u>

#### BAD WEBSITE CLUB!

Ramón and Jess have taught over 35,000 learners via our free programming bootcamps\* and are really excited to be launching a new social learning project where we'll learn just enough web skills to be dangerous alongside all of you.

# Wait wait wait

- Youtube

Check out the source code for this website, or propose changes to it, on GitHub.

- ▶ How much will this cost?
- ▶ Really free? How can it be free?
- ▶ Will you help me find a job in tech?
- ▶ What if the scheduled times don't work for me?
- ► This website sucks?

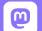

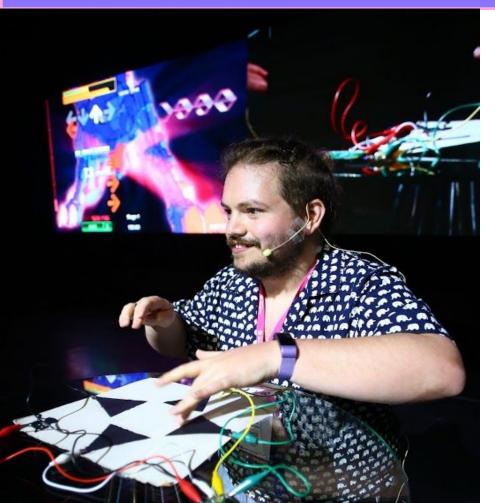

## I'm Ramón. (he/him)

From  $\blacksquare$ , living in  $\blacksquare$ 

Co-Founder: <u>BadWebsite.Club</u>

DevRel Strategy Consultant

egghead Instructor

Community member

Mozilla tech speaker alum

Kids' coding coach

Coding live streamer

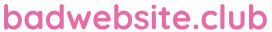

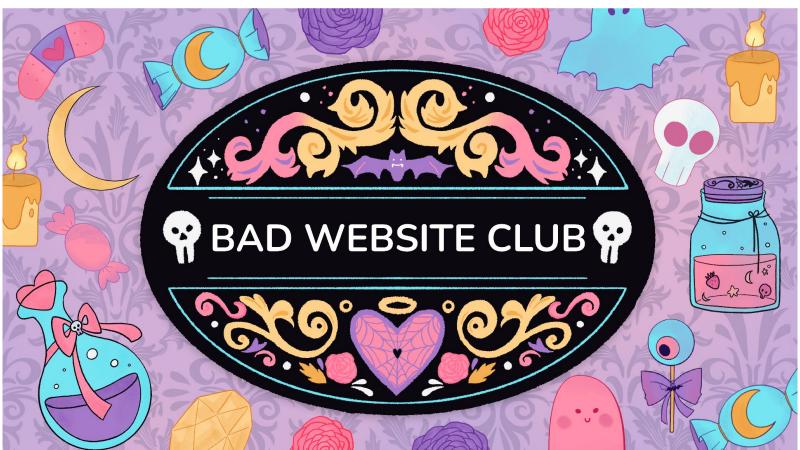

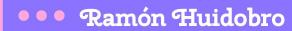

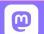

hola-soy-milk.online - ×

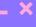

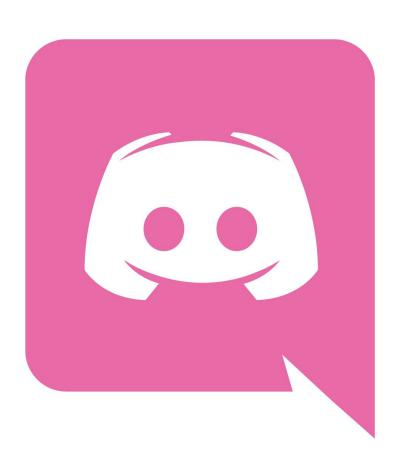

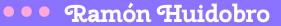

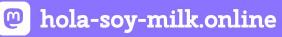

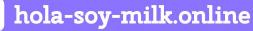

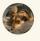

Ramón (he/him) 03/04/2023 17:45 Hello! Welcome to the Bad Website Club Discord server 🐆

You'll find all you need to collab with one another and ask questions!

A few points before getting started:

- Hop into the #introductions channel and introduce yourself!
- All recordings live on our YouTube Channel: https://www.youtube.com/@BadWebsiteClub
- We expect everyone to adhere to our code of conduct. Please read it here: https://bit.ly/bwc-COC
- Please do not send spam
- Any issues found here that break out code of conduct, please let the @mods or @admin know.

#### **New Members**

Please note that joining this server will assign you an **@unverified** role. This is to make sure we're securing this server.

Please react to this message with  $\checkmark$  and an @admin will verify you via bot. If you have joined more than 24h ago and haven't yet been verified, please send one of us a message!

Be sure to share and be kind with one another. We're all in this together! (edited)

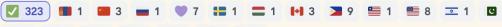

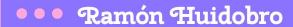

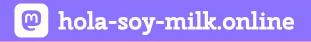

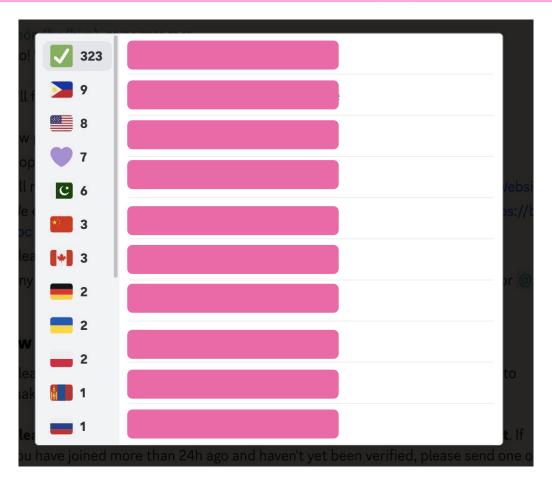

# On two separate windows/tabs, btw

## It was cumbersome

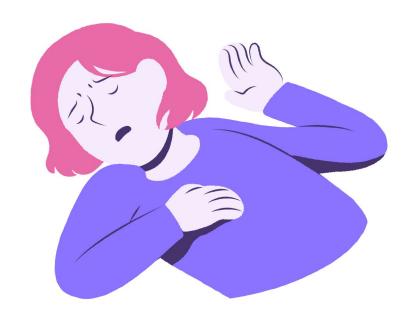

# I started making mistakes

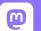

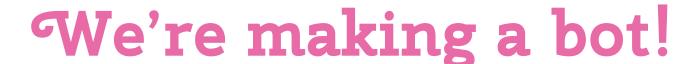

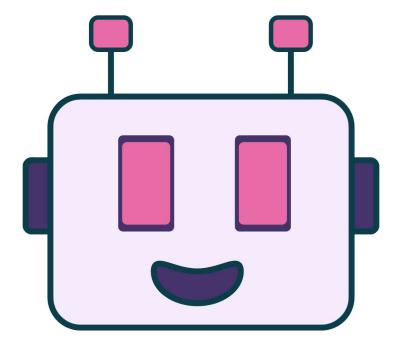

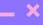

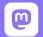

## What is a Discord bot?

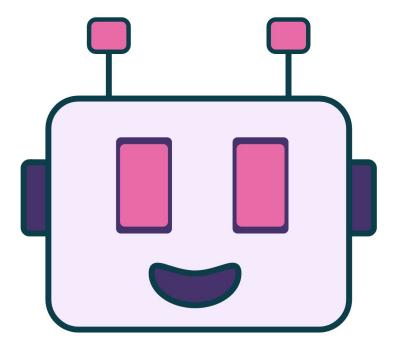

## Automation!

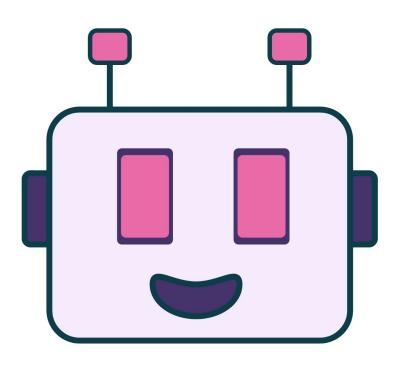

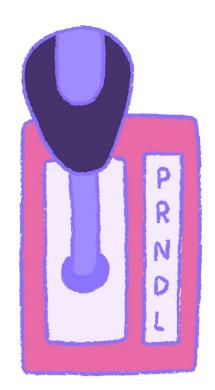

## Interaction!

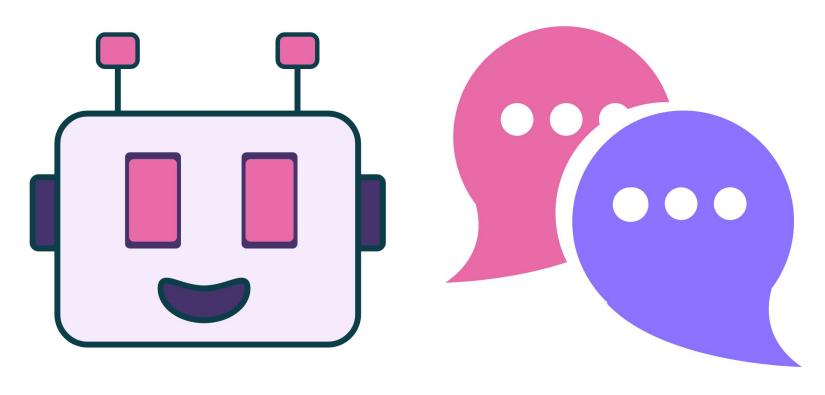

## Moderation!

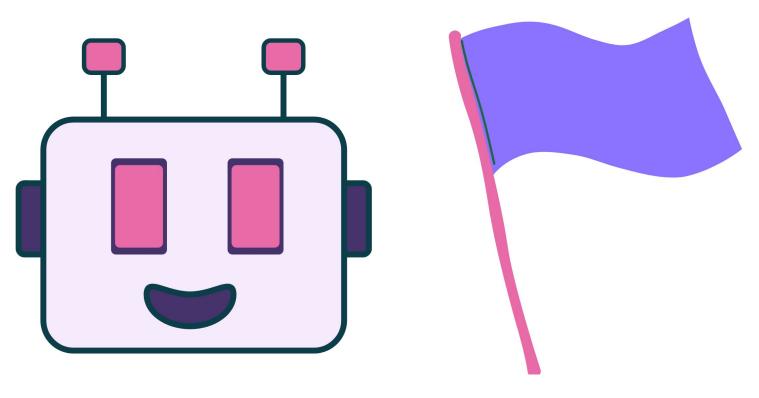

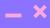

## Information!

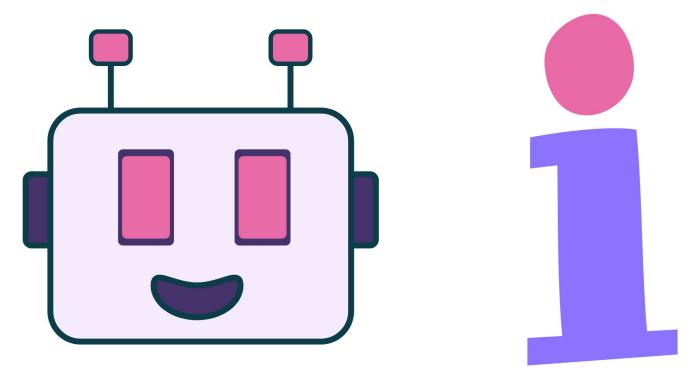

## Entertainment!

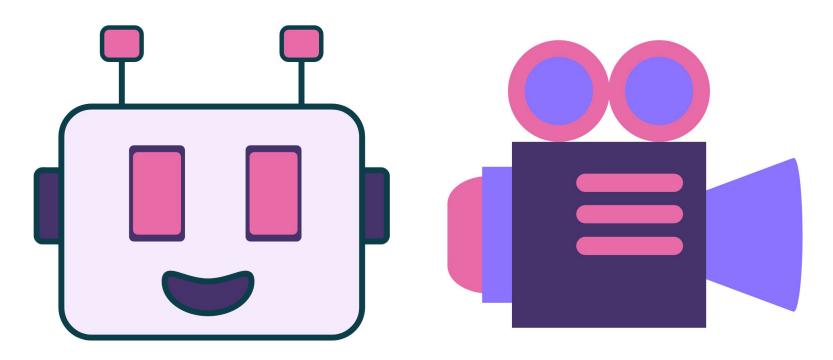

# Cool, so how do we make bots?

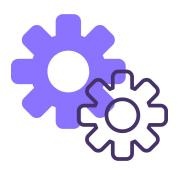

# Registered Bot

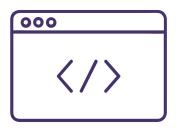

**Bot Codebase** 

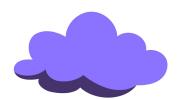

**Cloud Deployment** 

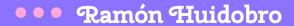

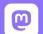

hola-soy-milk.online

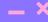

#### discord.com/developers

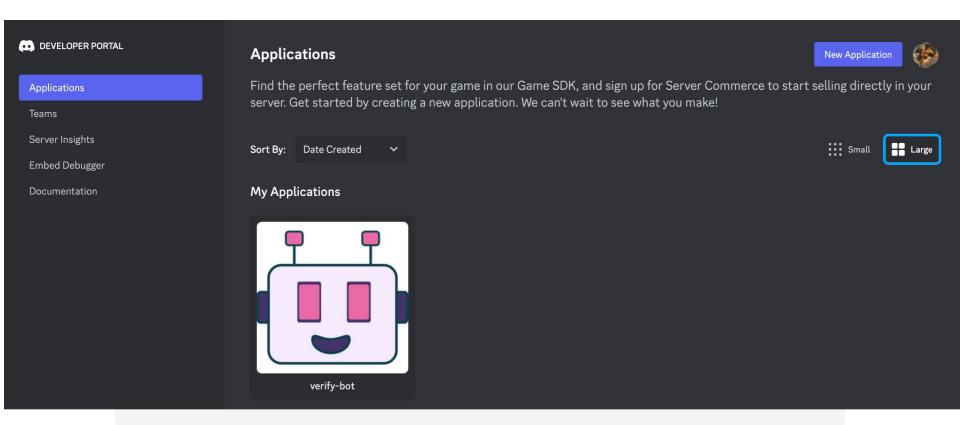

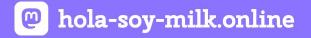

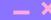

#### discord.js.org

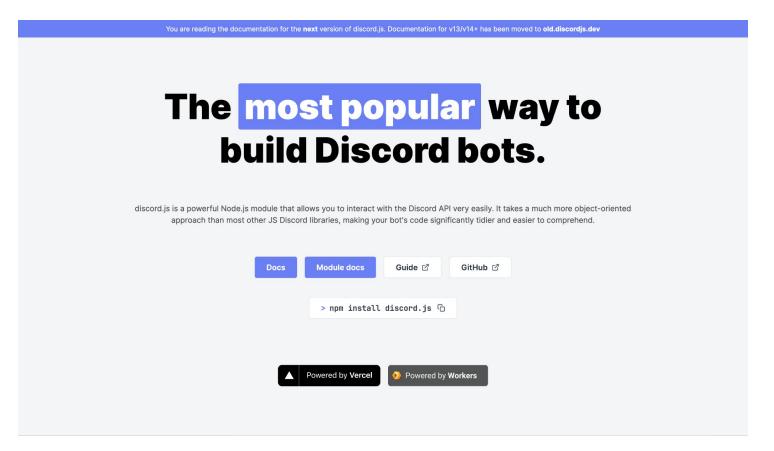

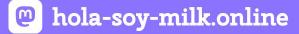

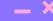

### fly.io

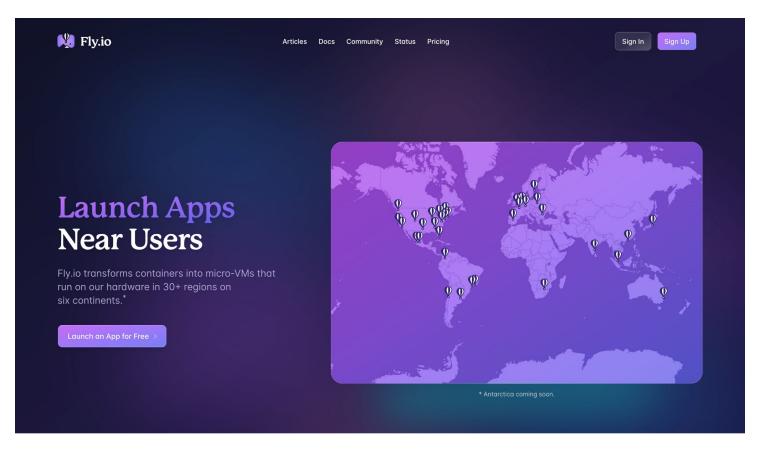

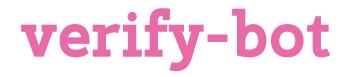

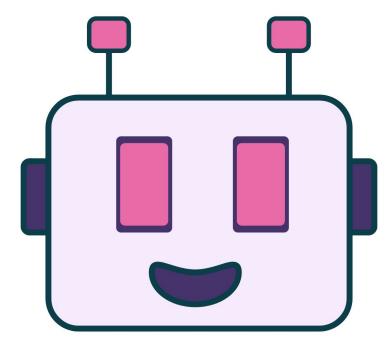

## Part 1

## The Discord Dev. Portal

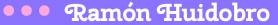

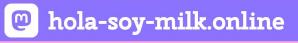

#### \_ ×

### You're a Developer Now

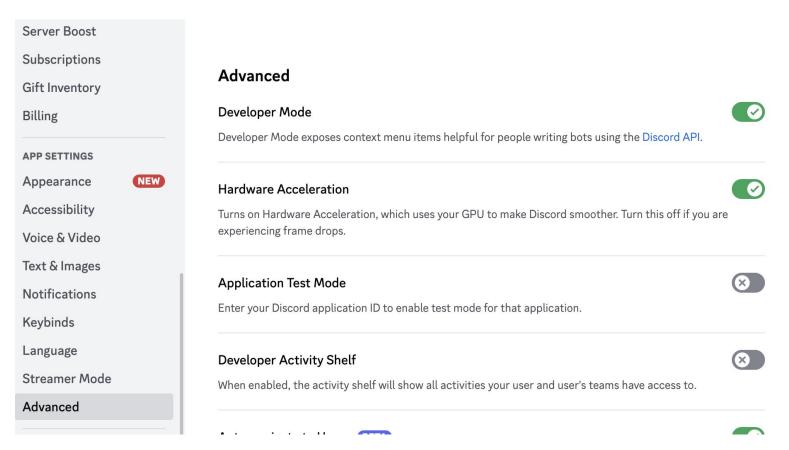

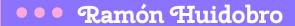

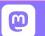

hola-soy-milk.online

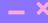

#### discord.com/developers

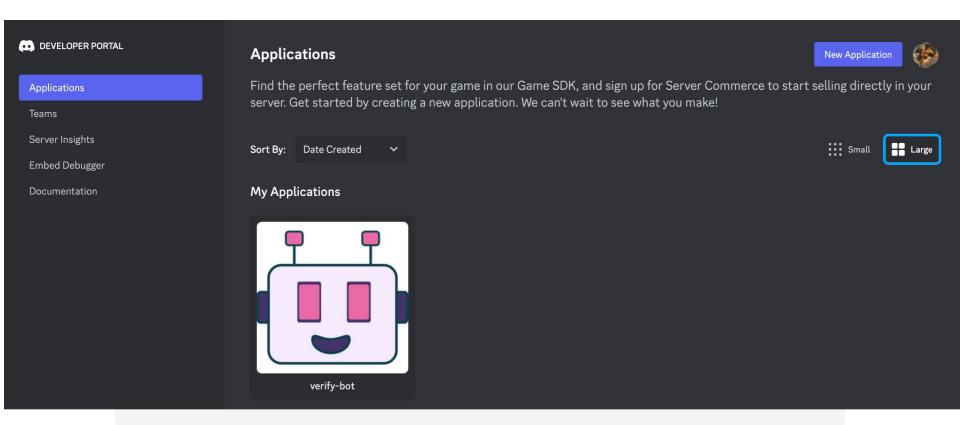

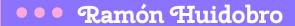

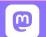

hola-soy-milk.online

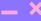

### Grab your keys

#### Build-A-Bot

**ICON** 

Bring your app to life by adding a bot user. This action is irreversible (because robots are too cool to destroy).

# 

**USERNAME** 

verify-bot

#### **TOKEN**

For security purposes, tokens can only be viewed once, when created. If you forgot or lost access to your token, please regenerate a new one.

**Reset Token** 

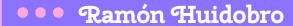

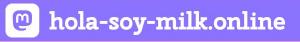

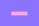

## Give it permissions

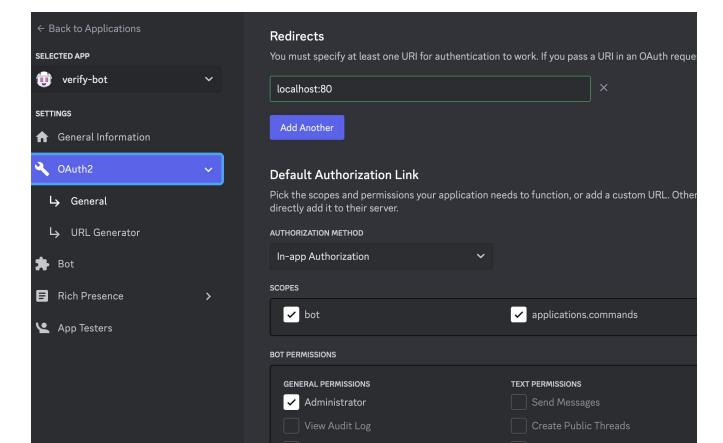

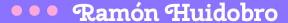

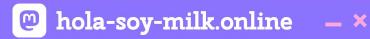

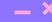

## Give it permissions

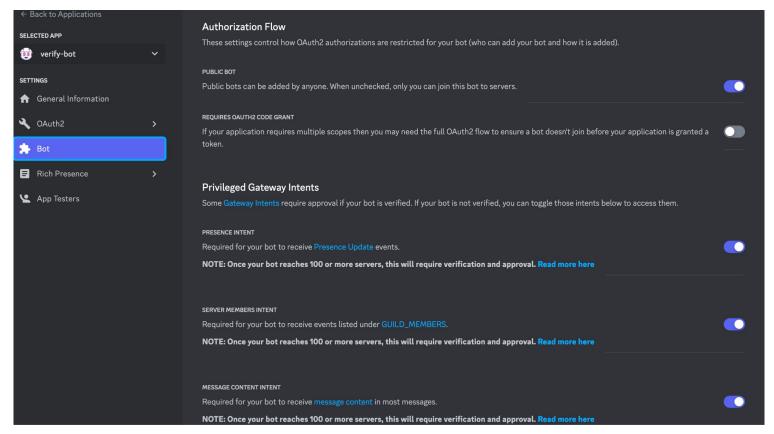

## Part 2

## The Codebase!

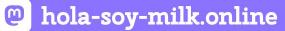

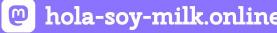

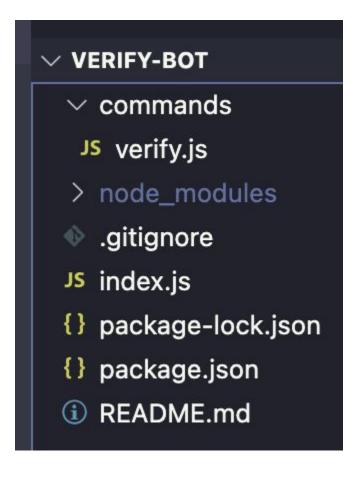

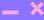

#### index.js

```
const fs = require("node:fs");
const path = require("node:path");
const { Client, Collection, Events, GatewayIntentBits } = require("discord.js");
const token = process.env.DISCORD TOKEN;
// Create a new client instance
const client = new Client({ intents: [GatewayIntentBits.Guilds] });
client.commands = new Collection();
const commandsPath = path.join(__dirname, "commands");
const commandFiles = fs
  .readdirSync(commandsPath)
  .filter((file) => file.endsWith(".js"));
```

### index.js

```
for (const file of commandFiles) {
  const filePath = path.join(commandsPath, file);
  const command = require(filePath);
 if ("data" in command && "execute" in command) {
    client.commands.set(command.data.name, command);
  } else {
    console.log(
      `[WARNING] The command at ${filePath}
is missing a required "data" or "execute" property.
    );
```

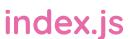

```
client.on(Events.InteractionCreate, async (interaction) => {
 if (!interaction.isChatInputCommand()) return;
 const command = interaction.client.commands.get(interaction.commandName);
 if (!command) {
   console.error(`No command matching ${interaction.commandName} was found.`);
  try {
   await command.execute(interaction);
 } catch (error) {
   console.error(error);
   if (interaction.replied || interaction.deferred) {
     await interaction.followUp({
        content: "There was an error while executing this command!",
       ephemeral: true,
   } else {
     await interaction.reply({
        content: "There was an error while executing this command!",
       ephemeral: true,
```

## index.js

```
// When the client is ready, run this code (only once)
// We use 'c' for the event parameter to keep it separate
from the already defined 'client'
client.once(Events.ClientReady, (c) => {
 console.log(`Ready! Logged in as ${c.user.tag}`);
});
// Log in to Discord with your client's token
client.login(token);
```

```
const { SlashCommandBuilder } = require("discord.js");
const channelID = process.env.CHANNEL ID;
const messageID = process.env.MESSAGE_ID;
const emojiID = process.env.EMOJI_ID;
const serverID = process.env.SERVER_ID;
module.exports = {
 data: new SlashCommandBuilder()
    .setName("verify")
    .setDescription("Replies with whether users are verified!"),
 async execute(client, interaction) {
   const channel = await client.channels.fetch(channelID);
   const message = await channel.messages.fetch(messageID);
   const guild = await client.guilds.fetch(serverID);
   const reaction = message.reactions.cache.get(emojiID);
    const users = await reaction.users.fetch();
```

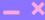

```
const { SlashCommandBuilder } = require("discord.js");
const channelID = process.env.CHANNEL ID;
const messageID = process.env.MESSAGE_ID;
const emojiID = process.env.EMOJI_ID;
const serverID = process.env.SERVER_ID;
module.exports = {
 data: new SlashCommandBuilder()
    .setName("verify")
    .setDescription("Replies with whether users are verified!"),
  acunc execute(client interaction)
   const channel = await client.channels.fetch(channelID);
   const message = await channel.messages.fetch(messageID);
   const guild = await client.guilds.fetch(serverID);
   const reaction = message.reactions.cache.get(emojiID);
    const users = await reaction.users.fetch();
```

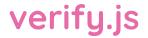

```
users.forEach(async (user) => {
      try {
        const member = await guild.members.fetch(user.id);
        if (member) {
          const role = member.roles.cache.find((r) => r.name === "unverified");
          if (role) {
            console.log(user.displayName, "verified");
            member.roles.remove(role.id);
        } else {
          console.log(member, user.id, "not found, not verifying?");
      } catch (e) {
        console.log("err: unknown member", user.displayName);
        await reaction?.users.remove(user.id);
    });
    await interaction.reply(`Verifying members`);
 },
};
```

```
users.forEach(async (user) => {
    try {
      const member = await guild.members.fetch(user.id);
      if (member) {
        const role = member.roles.cache.find((r) => r.name === "unverified");
        if (role) {
          console.log(user.displayName, "verified");
          member.roles.remove(role.id);
      } else {
        console.log(member, user.id, "not found, not verifying?");
    } catch (e) {
      console.log("err: unknown member", user.displayName);
      await reaction?.users.remove(user.id);
  });
  await interaction.reply(`Verifying members`);
},
```

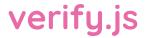

```
users.forEach(async (user) => {
      try {
        const member = await guild.members.fetch(user.id);
        if (member) {
          const role = member.roles.cache.find((r) => r.name === "unverified");
          if (role) {
            console.log(user.displayName, "verified");
            member.roles.remove(role.id);
        } else {
          console.log(member, user.id, "not found, not verifying?");
      } catch (e) {
        console.log("err: unknown member", user.displayName);
        await reaction?.users.remove(user.id);
    await interaction.reply(`Verifying members`);
};
```

# Part 3

# Deployment!

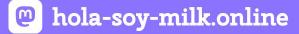

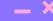

## fly.io

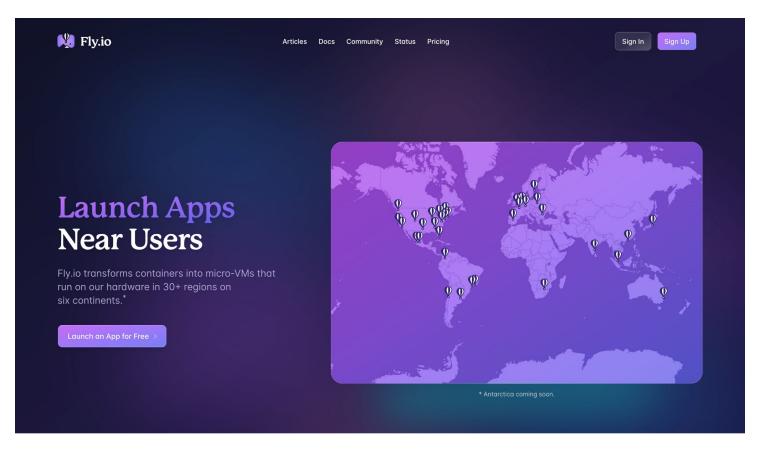

# 1. Install the flyctl tool

• • Ramón Huidobro

• • • Ramón Huidobro

# 2. flyctl auth login flyctl auth signup

• • • Ramón Huidobro

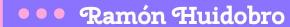

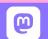

hola-soy-milk.online

## We got new files!

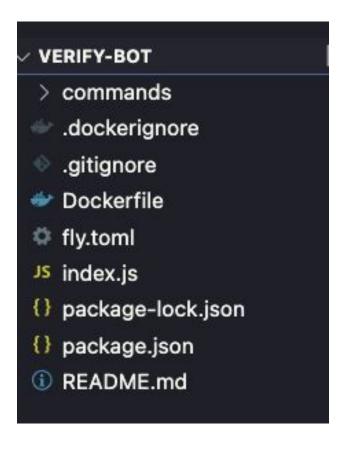

# 3. fly secrets set DISCORD\_TOKEN=super\_secret

# 3. flyctl deploy

• • • Ramón Huidobro

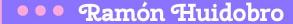

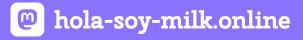

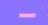

#### fly.io Dashboard

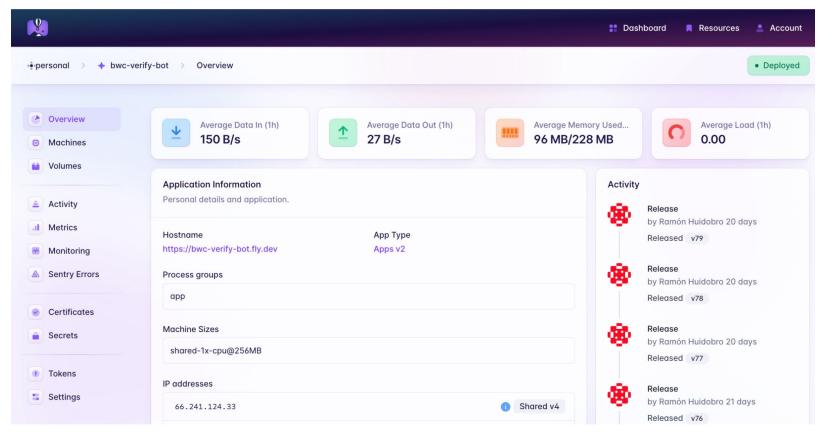

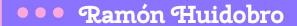

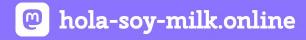

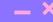

#### Get URL and add it to Discord

| ← Back to Applications |             | OAuth2 URL Generator                                                                                                    |                            |                           |
|------------------------|-------------|----------------------------------------------------------------------------------------------------|----------------------------|---------------------------|
| SELECTED APP           |             | Generate an invite link for your application by picking the scopes and permissions it needs to function. Then, share the URL to others! |                            |                           |
| hello-halfstack-bot    | ~           |                                                                                                    |                            |                           |
| SETTINGS               |             | SCOPES                                                                                                    |                            |                           |
| ★ General Information  |             | identify                                                                                                    | email                      | connections               |
| OAuth2                 | V           | guilds                                                                                                    | guilds.join                | guilds.members.read       |
| <b>└→</b> General      | _           | gdm.join                                                                                                    | rpc                        | rpc.notifications.read    |
|                        |             | rpc.voice.read                                                                                                    | rpc.voice.write            | rpc.video.read            |
| Ly URL Generator       |             | rpc.video.write                                                                                                    | rpc.screenshare.read       | rpc.screenshare.write     |
| 簈 Bot                  |             | rpc.activities.write                                                                                                    | ✓ bot                      | webhook.incoming          |
| Rich Presence          | <b>&gt;</b> | messages.read                                                                                                    | applications.builds.upload | applications.builds.read  |
| - Nich Freschice       |             | ✓ applications.commands                                                                                                    | applications.store.update  | applications.entitlements |
| App Testers            |             | activities.read                                                                                                    | activities.write           | relationships.read        |
|                        |             | voice                                                                                                    | dm_channels.read           | role_connections.write    |
|                        |             | applications.commands.permissions.update                                                                                                | e                          |                           |
|                        |             | BOT PERMISSIONS                                                                                                    |                            |                           |
|                        |             | GENERAL PERMISSIONS                                                                                                    | TEXT PERMISSIONS           | VOICE PERMISSIONS         |
| SURVEY                 | ×           | ✓ Administrator                                                                                                    | Send Messages              | Connect                   |

#### **Back in Discord...**

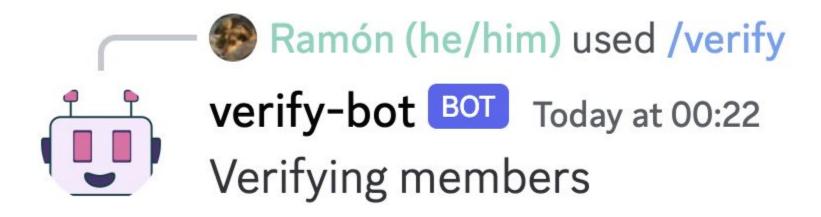

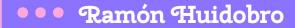

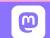

hola-soy-milk.online

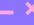

# fly.io Monitoring

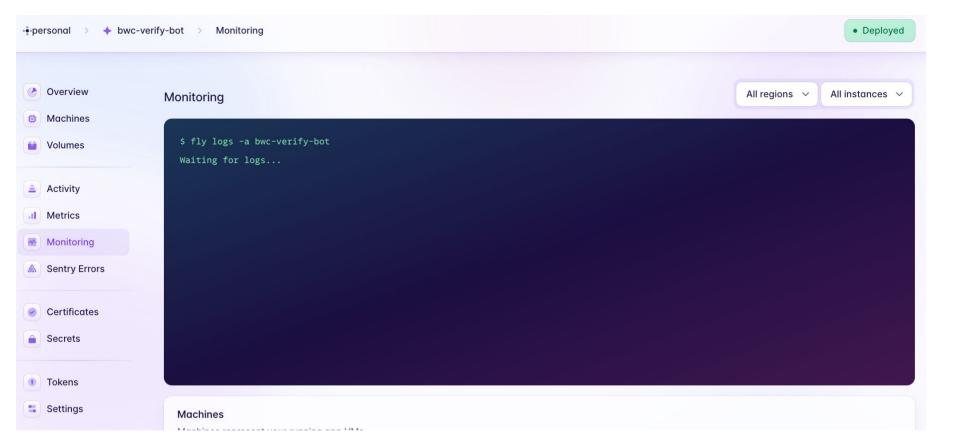

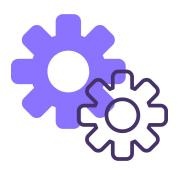

# Registered Bot

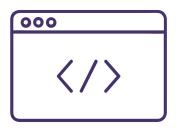

**Bot Codebase** 

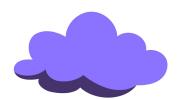

**Cloud Deployment** 

# I can now automatically verify folks

# ... but only the first 100

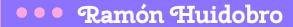

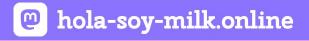

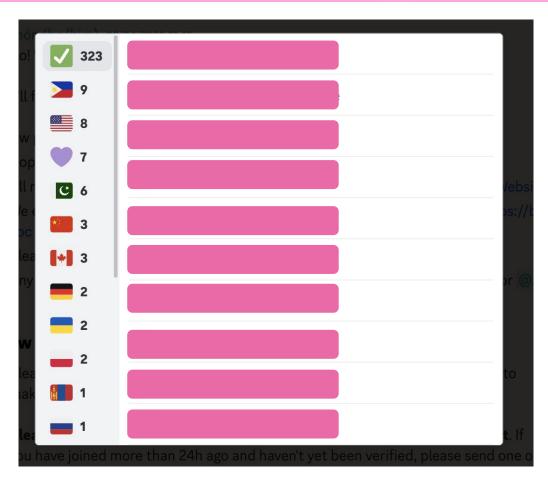

# ... but only the first 100

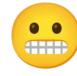

# Turns out Discord's api has limits!

# We've got this 😌

#### verify.js before

```
const { SlashCommandBuilder } = require("discord.js");
const channelID = process.env.CHANNEL ID;
const messageID = process.env.MESSAGE_ID;
const emojiID = process.env.EMOJI_ID;
const serverID = process.env.SERVER_ID;
module.exports = {
 data: new SlashCommandBuilder()
    .setName("verify")
    .setDescription("Replies with whether users are verified!"),
 async execute(client, interaction) {
    const channel = await client.channels.fetch(channelID);
   const message = await channel.messages.fetch(messageID);
   const guild = await client.guilds.fetch(serverID);
   const reaction = message.reactions.cache.get(emojiID);
    const users = await reaction.users.fetch();
```

```
const { SlashCommandBuilder } = require("discord.js");
const channelID = process.env.CHANNEL ID;
const messageID = process.env.MESSAGE_ID;
const emojiID = process.env.EMOJI_ID;
const serverID = process.env.SERVER_ID;
module.exports = {
 data: new SlashCommandBuilder()
    .setName("verify")
    .setDescription("Replies with whether users are verified!"),
 async execute(client, interaction) {
    const channel = await client.channels.fetch(channelID);
   const message = await channel.messages.fetch(messageID);
   const guild = await client.guilds.fetch(serverID);
    const reaction = message reactions cache get(emoiiID):
   const users = await reaction.users.fetch();
```

## verify.js after

```
module.exports = {
  data: new SlashCommandBuilder()
    .setName("verify")
    .setDescription("Replies with whether users are verified!"),
  async execute(client, interaction) {
    const channel = await client.channels.fetch(channelID);
    const message = await channel.messages.fetch(messageID);
    const guild = await client.guilds.fetch(serverID);
    const reaction = message.reactions.cache.get(emojiID);
    const users = await fetchAllUsers(reaction);
```

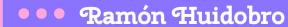

```
const fetchAllUsers = async (reaction) => {
 const users = [];
 let last_id;
 while (true) {
   const options = { limit: 100 };
   if (last_id) {
     options.after = last_id;
   const newUsers = await reaction.users.fetch(options);
   users.push(...Array.from(newUsers));
   last_id = newUsers.last().id;
   if (newUsers.size !== 100 || users >= 100) {
     break;
 return users.flat(Infinity);
```

#### **Back in Discord...**

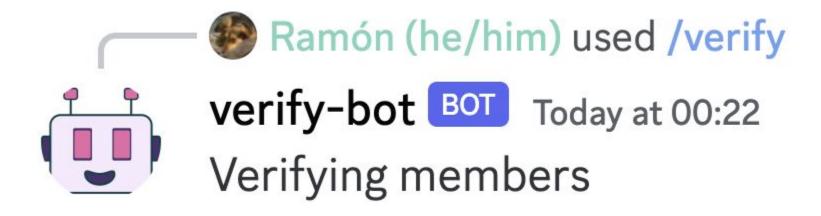

#### **Back in Discord...**

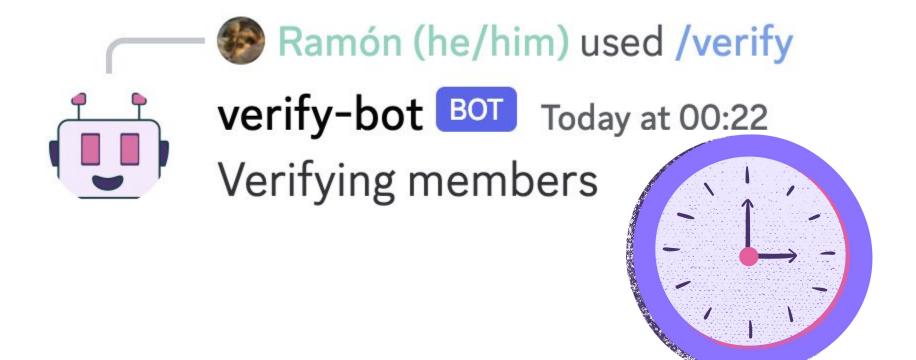

# But hey, it works!

# There's so much more to the Discord api!

# The typical case of spending 8 hours of saving myself 10 minutes

Testing is super doable, and don't fear the bugs!

# Y'know what, I'm feeling dangerous...

# Actually, about that...

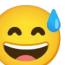

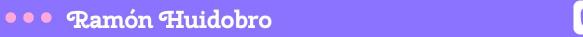

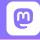

hola-soy-milk.online - ×

Oh also...

# Turns out Discord offers this verification out of the box

# This is pretty challenging, but I'm having a blast!

# And keeping my community safe and engaged 😌

#### Resources:

- DiscordJS: https://discordjs.guide/
- Fly.io: https://fly.io/
- Discord Developer Portal: https://discord.com/developers/

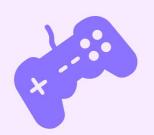

## Ramón Huidobro

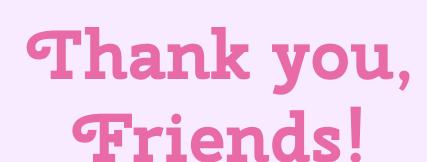

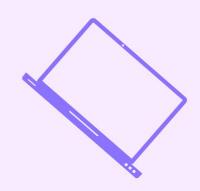

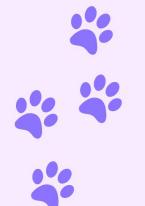

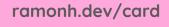

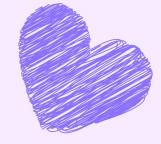